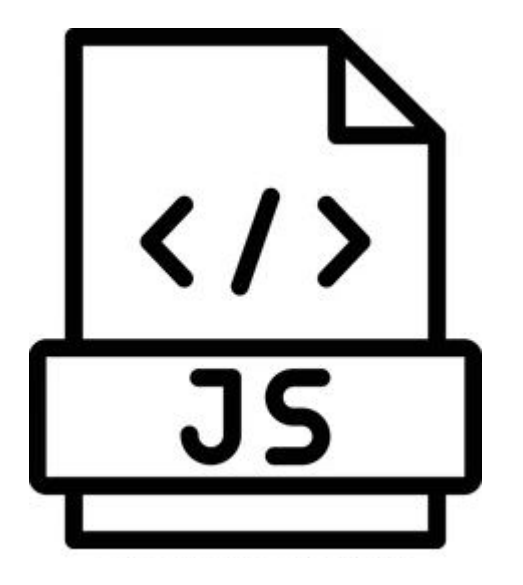

# **Introduction to JavaScript**

**SENG 4640 Software Engineering for Web Apps Winter 2023**

> **Sina Keshvadi Thompson Rivers University**

# **Part 2 - Javascript**

#### **Motivation**

• HTML and CSS only allow for **static** content

• HTML/CSS do not allow for generating **dynamic** content that can change based on user input, activity, etc.

• However, recall that the browser has an engine for generating dynamic content using **JavaScript**

#### **JavaScript**

• Developed at Netscape Communications in mid-1990s as a way of adding dynamic elements to HTML

• Originally known as "LiveScript"; changed to "JavaScript" soon after its release

• Now one of the most popular programming languages in the world

# **Developing in JavaScript**

1. JavaScript can be embedded directly in the HTML inside <script> tags and/or using <link> tags to external .js files

- 2. Browsers such as Chrome provide a JavaScript "REPL" console for writing and evaluating code
	- Can also see output generated by JavaScript in HTML

3. You can also develop JavaScript in a .js file and execute it in a runtime environment such as Node.js

```
<!DOCTYPE html>
<html>
  <head>
  </head>
  <body>
    This is my first JavaScript web page.
    \langle p \rangle<script>
         document.write('The current date and time is '); var 
         time = new Date();
         document.write(time);
       </script>
  </body>
</html>
```

```
<!DOCTYPE html>
<html>
  <head>
  </head>
  <body>
    This is my first JavaScript web page.
    \langle p \rangle<script>
         document.write('The current date and time is '); var 
         time = new Date();document.write(time);
       </script>
  </body>
</html>
```

```
<!DOCTYPE html>
<html><head></head>
  <body>
    This is my first JavaScript web page.
    < p >
```
#### **<script>**

```
document.write('The current date and time is '); 
  var time = new Date();
  document.write(time);
</script>
```
</body>

</html>

```
<!DOCTYPE html>
<html><head>
  </head>
  <body>
    This is my first JavaScript web page.
    < p ><script>
        document.write('The current date and time is ');
        var time = new Date();
        document.write(time);
      </script>
  </body>
\langle/html>
```

```
<!DOCTYPE html>
<html><head>
  </head>
  <body>
    This is my first JavaScript web page.
    < p ><script>
        document.write('The current date and time is ');
        var time = new Date();
        document.write(time);
      </script>
  </body>
\langle/html\rangle
```

```
<!DOCTYPE html>
<html><head>
  </head>
  <body>
    This is my first JavaScript web page.
    < p ><script>
        document.write('The current date and time is '); 
        var time = new Date();
        document.write(time);
      </script>
  </body>
\langle/html\rangle
```
**☉** index.html  $\times$  +

1 Tile | /home/sina/c/git/Web-Programming/Lab%20Sessions/JavaScript\_Introduction/index.html C

This is my first JavaScript web page.

The current date and time is Wed Jan 11 2023 12:03:06 GMT-0800 (Pacific Standard Time)

@ index.html  $\times$  $+$ 

1 Tile | /home/sina/c/git/Web-Programming/Lab%20Sessions/JavaScript\_Introduction/index.html C

This is my first JavaScript web page.

The current date and time is Wed Jan 11 2023 12:04:21 GMT-0800 (Pacific Standard Time)

# **Looking Ahead**

• JavaScript basics

• How JavaScript code interacts with HTML elements

• Frameworks for developing "client-side" JavaScript (i.e., in the browser)

• Frameworks for developing "server-side" JavaScript (i.e., on a server)

#### **Disclaimer!**

- The code an examples for this part of the course have been developed using:
	- JavaScript 1.7
	- Google Chrome 109.0
	- Ubuntu 22.04.1 LTS
- You may observe slight differences on your own platform